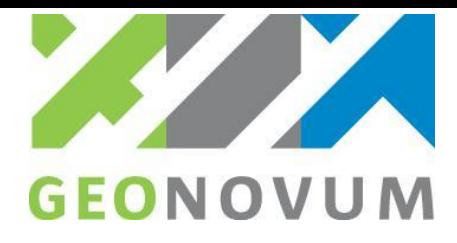

# **MEMO**

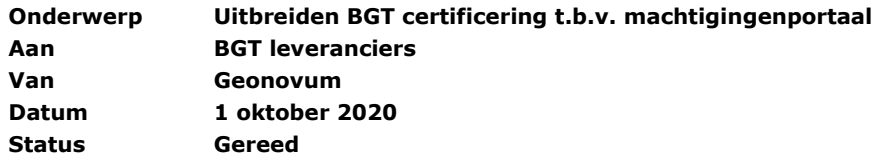

## **Aanleiding**

Marktpartijen kunnen aansluiten op de Machtigingenmodule in BRAVO. Om er voor te zorgen dat de software van marktpartijen aan de minimale eisen voldoet om aan te sluiten op deze machtigingenmodule, wordt het BGT certificering niveau AUTOMATISCH uitgebreid met een extra onderdeel MACHTINGENMODULE.

Om interpretatieverschillen weg te nemen, meer zekerheid over de juiste technische werking te hebben, duidelijkheid richting bronhouders welke marktpartijen de aansluiting op de machtigingenmodule ondersteunen, en leveranciers zich hier op te laten onderscheiden.

## **Opzet certificering**

## *Aanmelden en afname*

Aanmelden en afname certificeringstoets zoals gebruikelijk: leverancier/marktpartij meldt zich aan bij Geonovum, Kadaster neemt de toets af.

## *Testomgeving*

SVB-BGT zorgt dat de toets kan worden uitgevoerd op de BRAVO ketentestomgeving (KTO), inclusief automatische koppeling met LV-ETO<sup>1</sup>. Marktpartij zorgt voor een eigen testomgeving. SVB-BGT en Marktpartij zorgen voor de voorbereiding zoals in de bijlage beschreven.

## *Testscenario*

De toets bestaat uit stappen zoals beschreven in de bijlage.

## *Publicatie resultaat:*

Het resultaat van de certificering wordt toegevoegd aan de tabel met gecertificeerde software op de website van Geonovum:

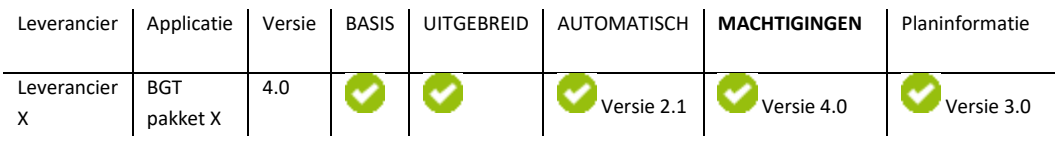

<sup>1</sup> als dit laatste niet mogelijk is moet de testlevering door de SVB-BGT beheerder 'handmatig' geregistreerd worden

- **E** info@geonovum.nl Barchman Wuytierslaan 10 Postbus 508
- 

## **T** 033 460 41 00 **bezoekadres postadres**

**I** www.geonovum.nl 3818 LH Amersfoort 3800 AM Amersfoort

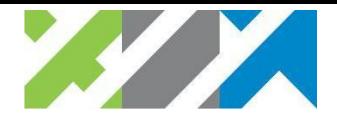

### **Bijlage: voorbereiding toets en testcenario**

De volgende *voorbereiding* wordt getroffen door SVB-BGT en Marktpartij:

- SVB-BGT voert Marktpartij op als Organisatie in het KTO-portaal en stelt het door de Marktpartij ter beschikking gestelde KvK-nummer en email-adres in
- SVB-BGT voert in de KTO een geldige machtiging op van ontzorgde bronhouder aan Marktpartij
- SVB-BGT verstrekt testaccount (KTO) aan Marktpartij ('medewerker marktpartij'). Persoonsgegevens worden verstrekt door de Marktpartij.
- Marktpartij voert eigen berichtenkanaal met signaalsoort 'mutatielevering' op via KTO-portaal en voert succesvolle 'zelftest mutatielevering' uit
- Marktpartij voert eigen berichtenkanaal met signaalsoort 'abonnement' op via KTO-portaal en voert succesvolle 'zelftest abonnement' uit
- Marktpartij bestelt via KTO-portaal eigen abonnement dat overlap heeft met testgebied en koppelt hieraan het eigen berichtenkanaal met signaalsoort 'abonnement'

In het *testscenario* worden de volgende stappen/test doorlopen:

- Marktpartij biedt via automatisch berichtenverkeer een mutatielevering aan namens machtigende bronhouder (toevoegen nieuw BGT-object binnen abonnementsgebied)
- Marktpartij verwerkt ophaalverzoek abonnement dat door SVB-BGT (KTO) verzonden wordt nadat mutatielevering succesvol verwerkt is
- Kadaster verifieert of het berichtenverkeer tussen de KTO en de marktpartij vice versa correct is afgewikkeld (zie bijlage)
- Indien succesvol wordt aan Geonovum het advies gegeven om de certificering aan de Marktpartij toe te kennen.

De volgende *stappen, tests en checks* worden doorlopen tijdens de toets:

*Stap 1.* Marktpartij stuurt namens een machtigende bronhouder een ophaalverzoek (opvDi01) voor een mutatielevering binnen het abonnementsgebied naar BRAVO.

### Checks (ja/nee)?

- Bericht bevat tag < Organisatie > van 'zender' met KvK-nummer van de Marktpartij?
- Bericht heeft berichtidentificatie beginned met bronhoudercode van machtigende bronhouder gevolgd door '.'?
- stuurgegevens in het bericht zijn herleidbaar tot een actief kanaal met signaalsoort 'mutatielevering' van de aanbiedende Marktpartij?
- KvK-nummer in de tag <Organisatie> van 'zender' en de bronhouderscode in de berichtidentificatie zijn samen herleidbaar tot een *geldige* machtiging?

### (optioneel) foutscenario:

- Indien geen actief kanaal gevonden: SVB-BGT stuurt FO03 naar Marktpartij met als reden
- '*Automatisch berichtenverkeer staat uit*'
- Indien geen geldige machtiging gevonden: SVB-BGT stuurt FO03 naar Marktpartij met als reden '*Zendende organisatie heeft geen geldige machtiging voor aangegeven bronhouder*'

*Stap 2.* Marktpartij leest mutatierespons (mtbDu01) met verwerkingsresultaat van levering in.

### Checks (ia/nee)?

- Bericht is succesvol ingelezen en verwerkt? ja/nee
- *Stap 3.* Marktpartij leest ophaalverzoek (opvDi01) voor abonnementsbericht in.

### Checks (ia/nee)?

Bericht is succesvol ingelezen en verwerkt? ja/nee

### *Testresultaat:*

Indien alle checks succesvol (ja) dan werkt software van marktpartij conform de eisen die gesteld worden aan uitwisseling via de machtigingsmodule, en is de software gecertificeerd.